## **Структура программы**

**Program** picture; **Uses graph** ; **Var** D, m : integer :

#### **Begin**

D:= detect: InitGraph(d,m, '');

*<описание построений>*

closeGraph ; **end** .

#### **Основные графические примитивы**

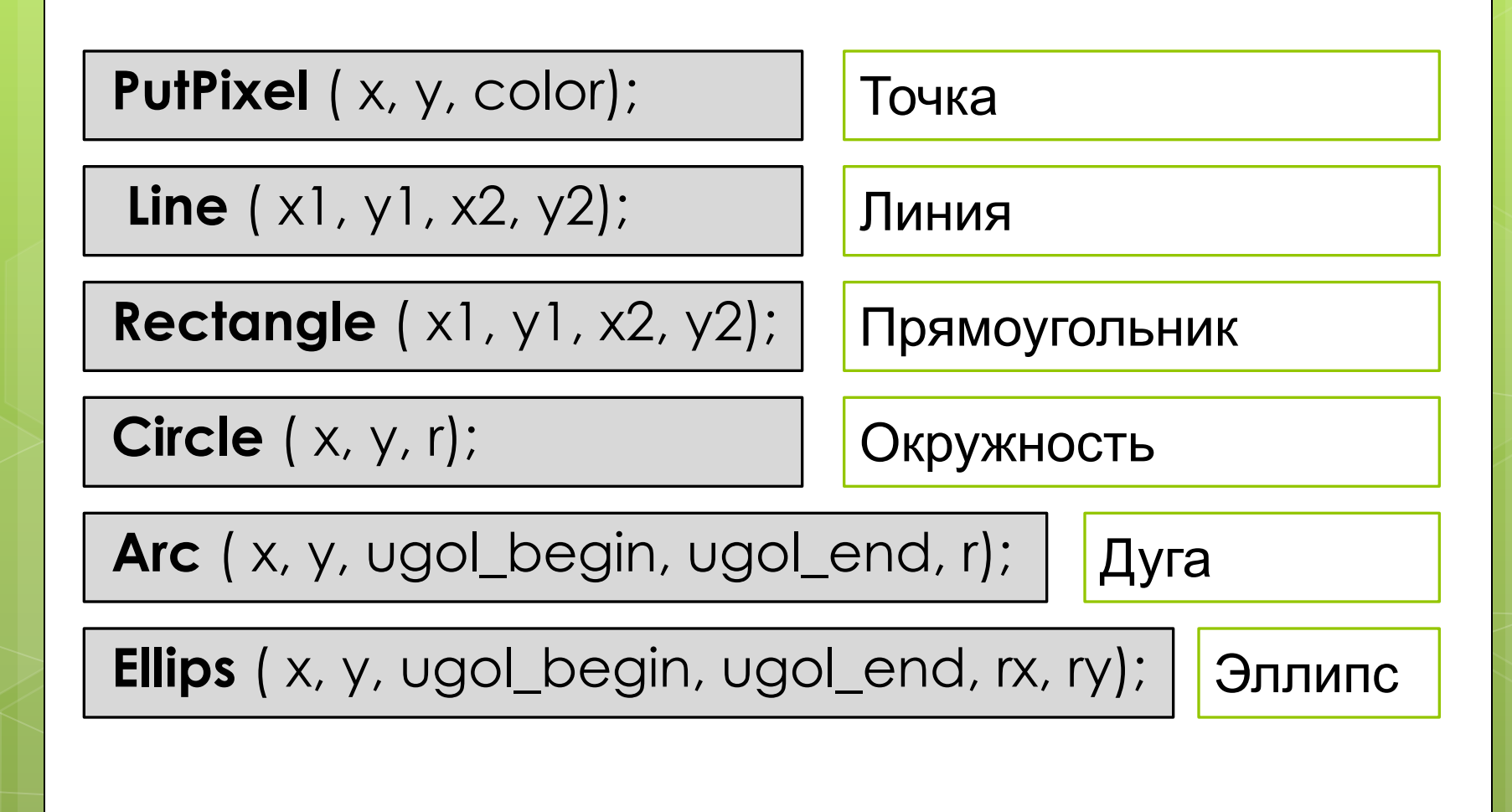

### **Цвет в Pascal**

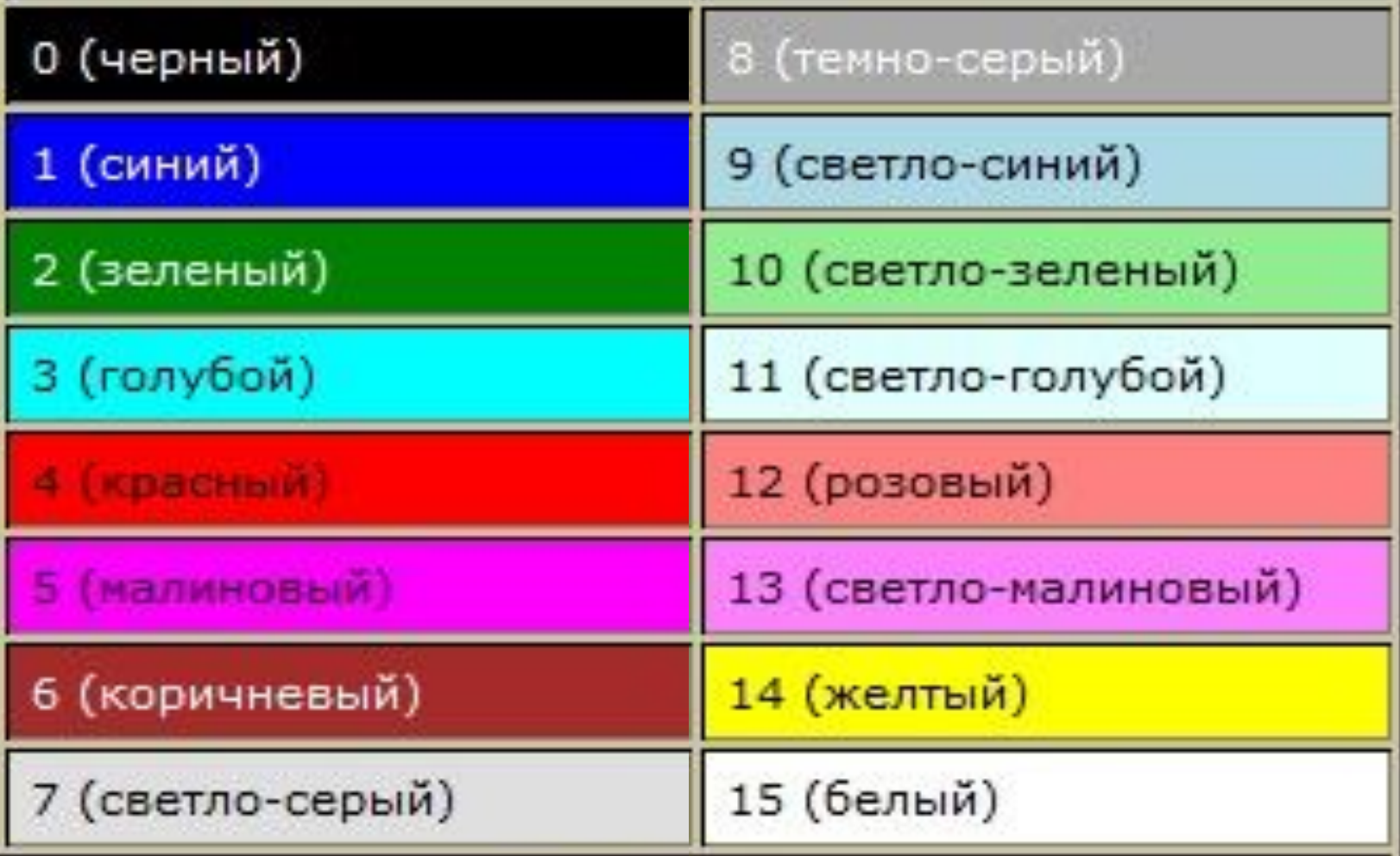

# **Размер экрана Графика в Pascal**

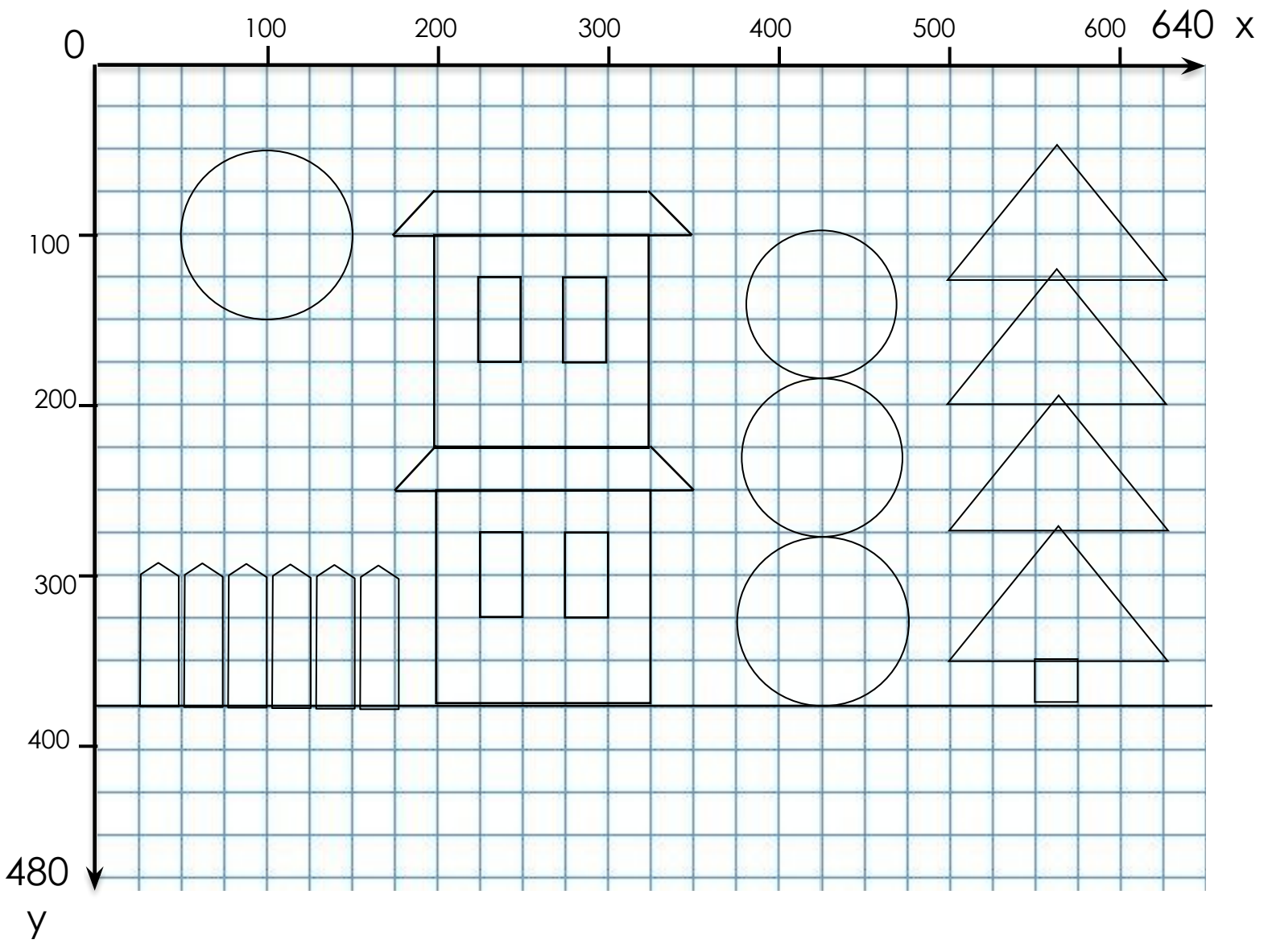

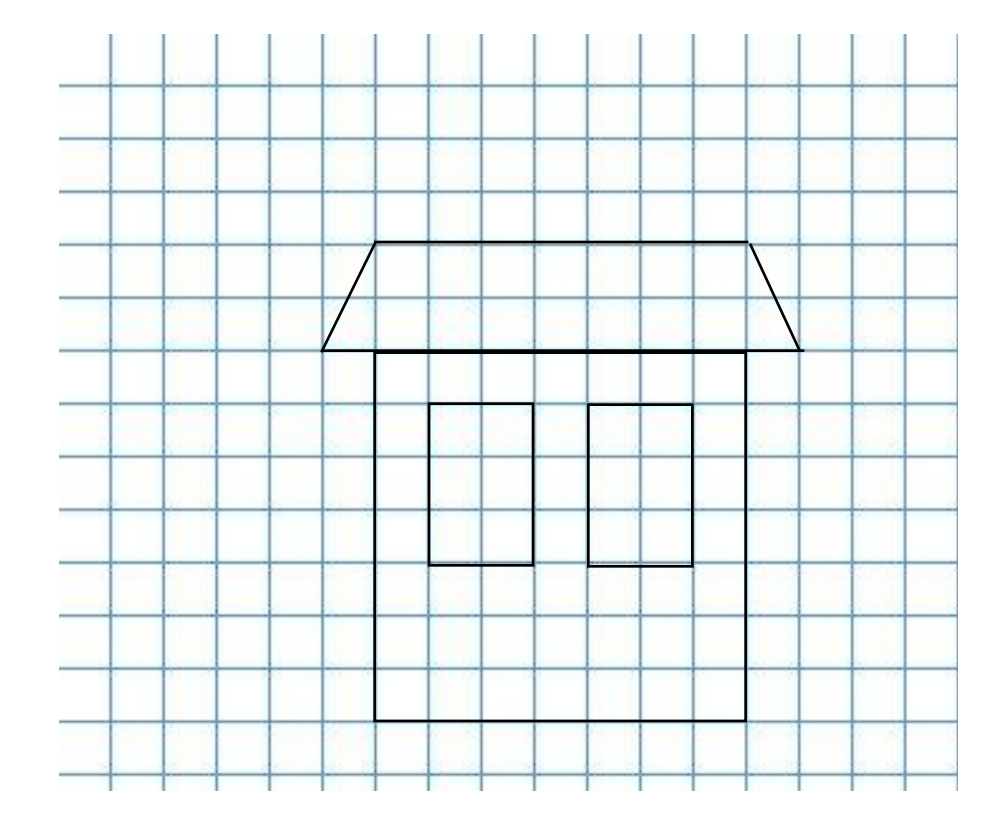

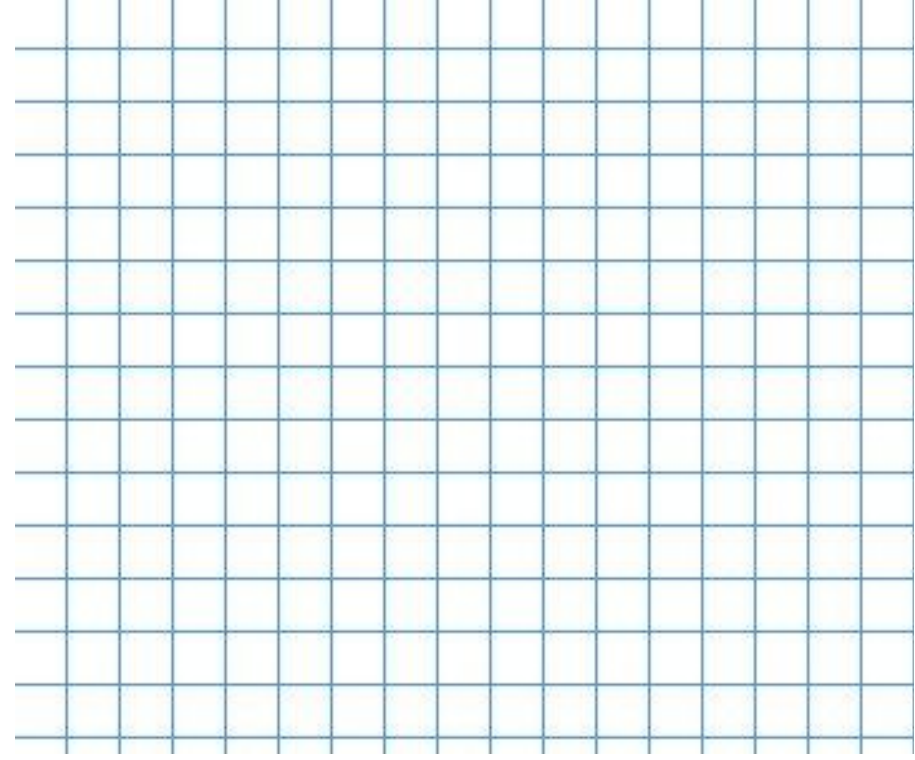

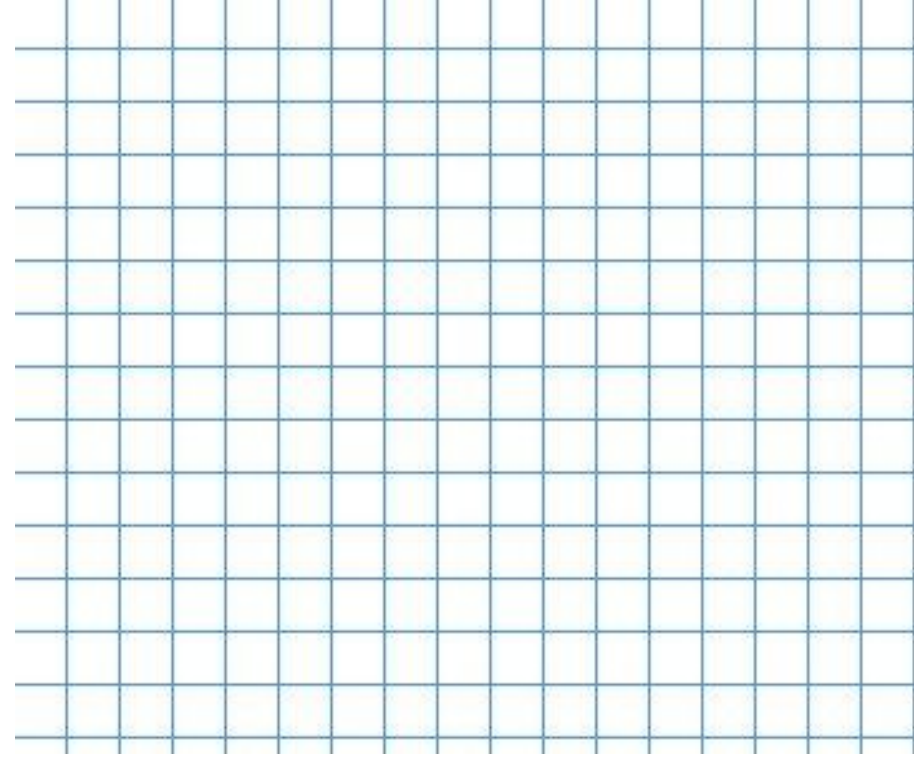